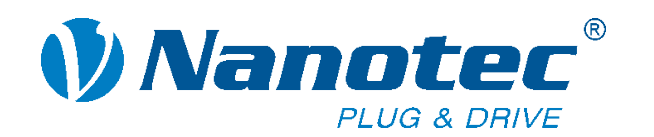

#### **NanoCAN & NanoJEasy**

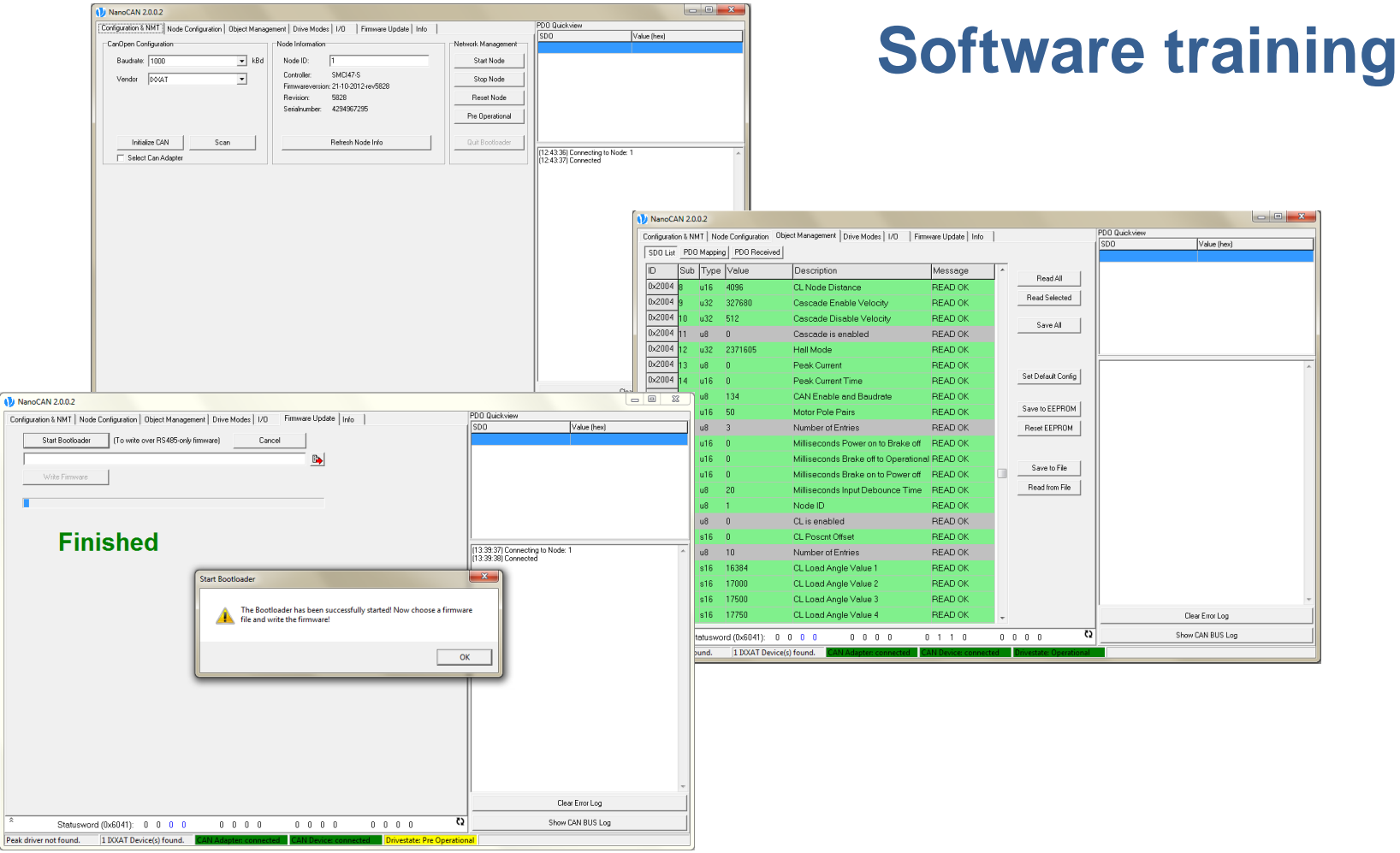

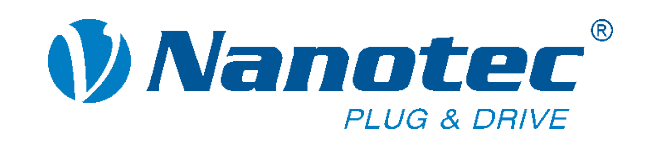

# **NanoCAN**

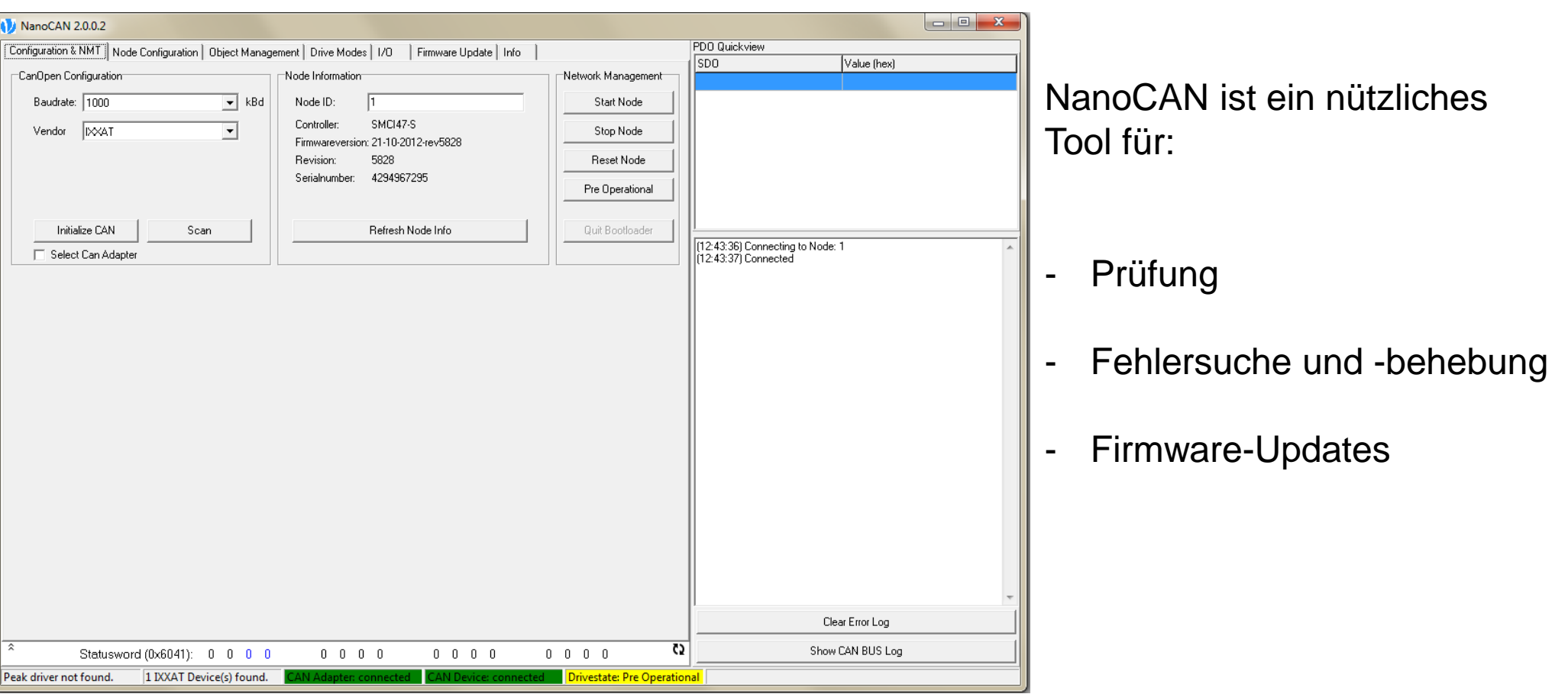

Unsere Steuerungen sind immer CAN-Slaves. Aus diesem Grund stehen uns weniger Möglichkeiten als in NanoPro zur Verfügung. Die Hauptarbeit wird vom CAN-Master übernommen (Beckhoff, Siemens usw.).

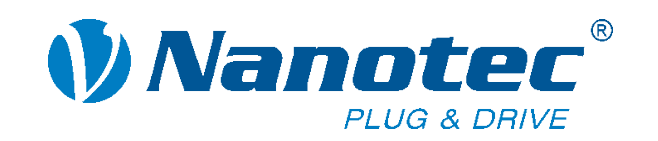

# **Configuration & NMT**

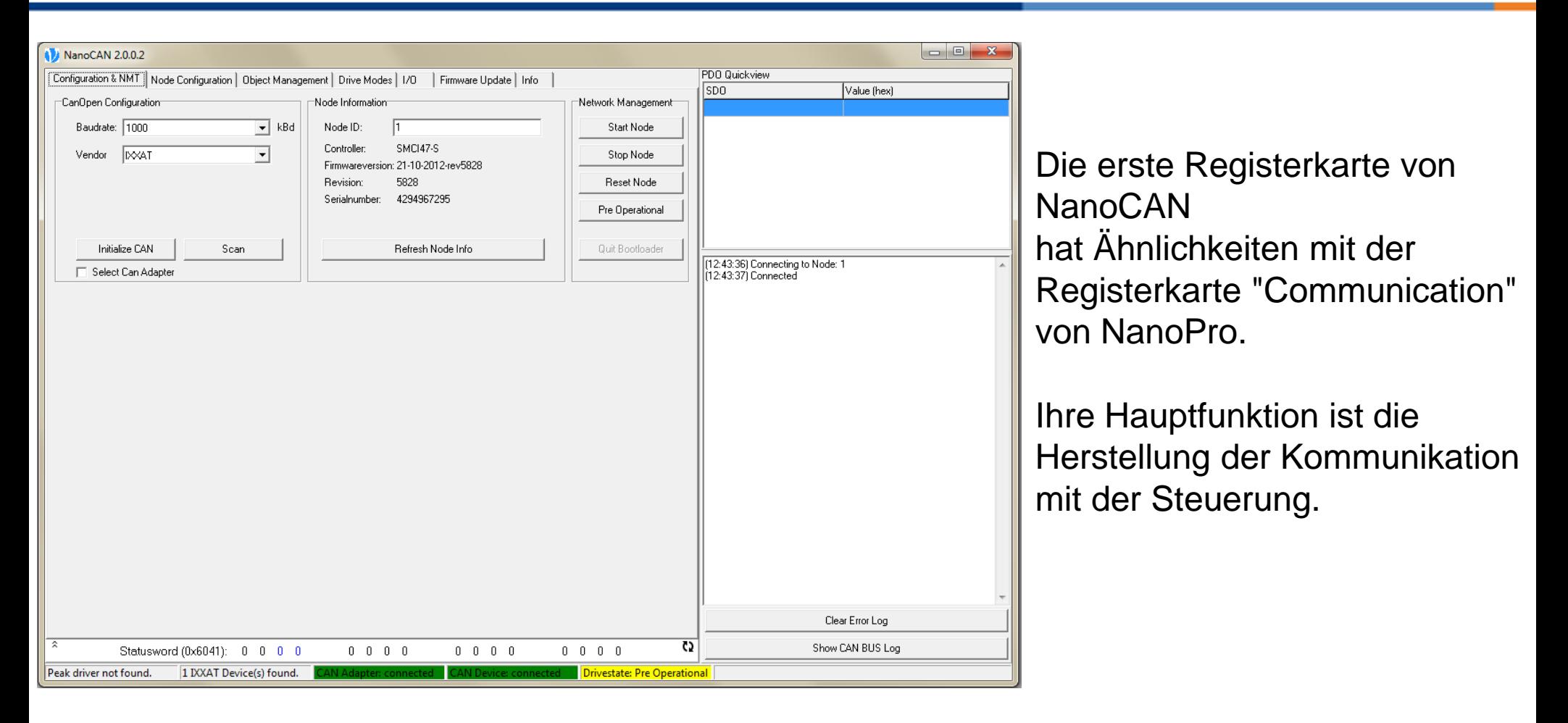

Am unteren Bildschirmrand werden der Antriebs- und der Kommunikationsstatus angezeigt.

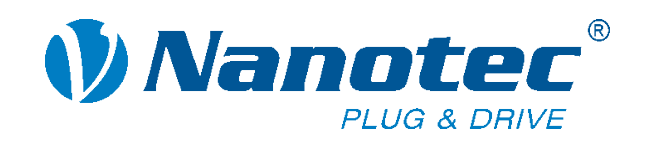

# **Node Configuration**

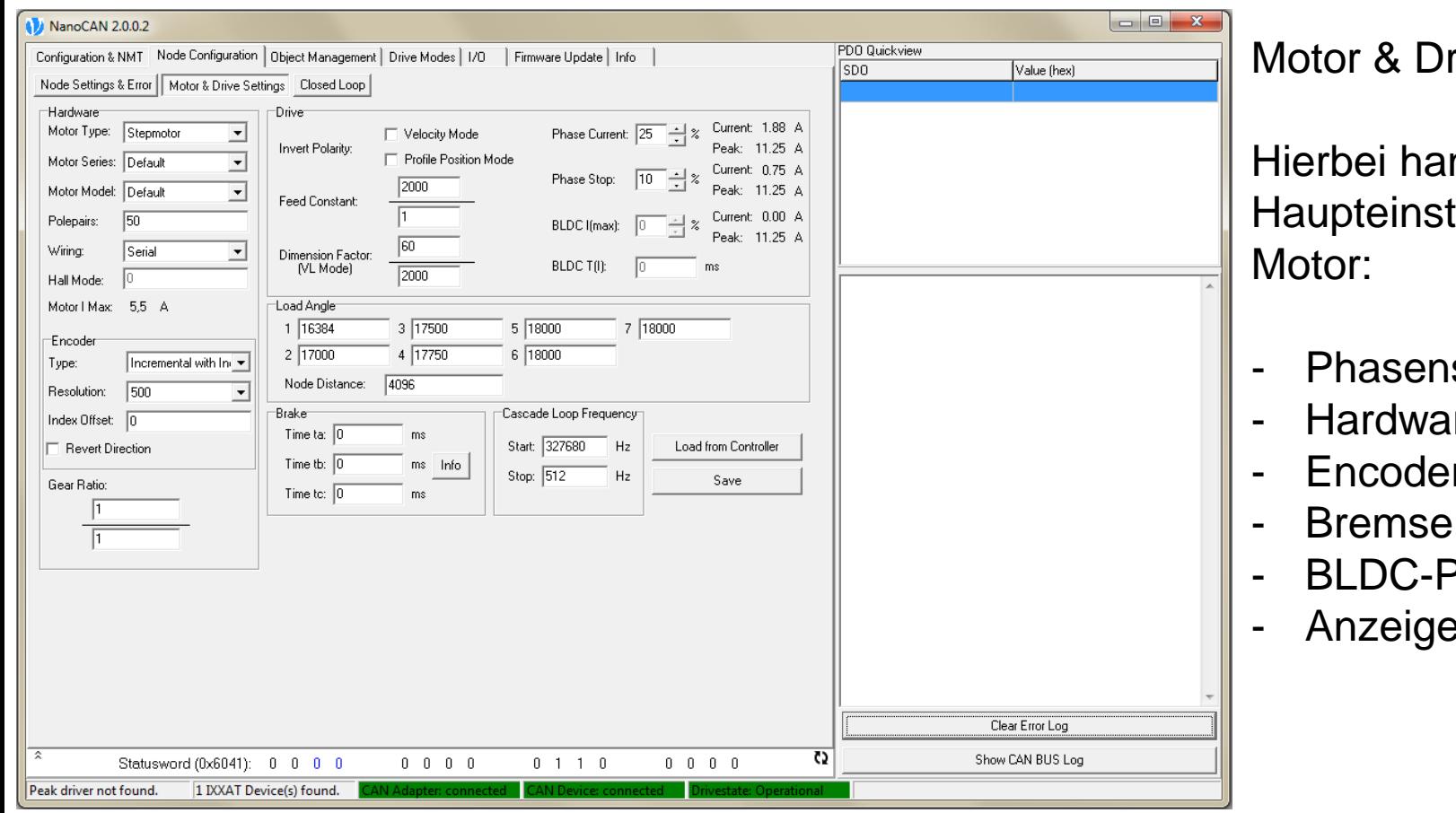

rive Settings:

ndelt es sich um die tellungen für den

- strom
- $\mathsf{re}$
- Encoder
- $(nur SMCl47-S)$
- Parameter
- eeigenschaften

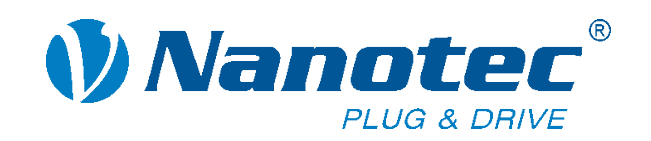

# **Node Configuration**

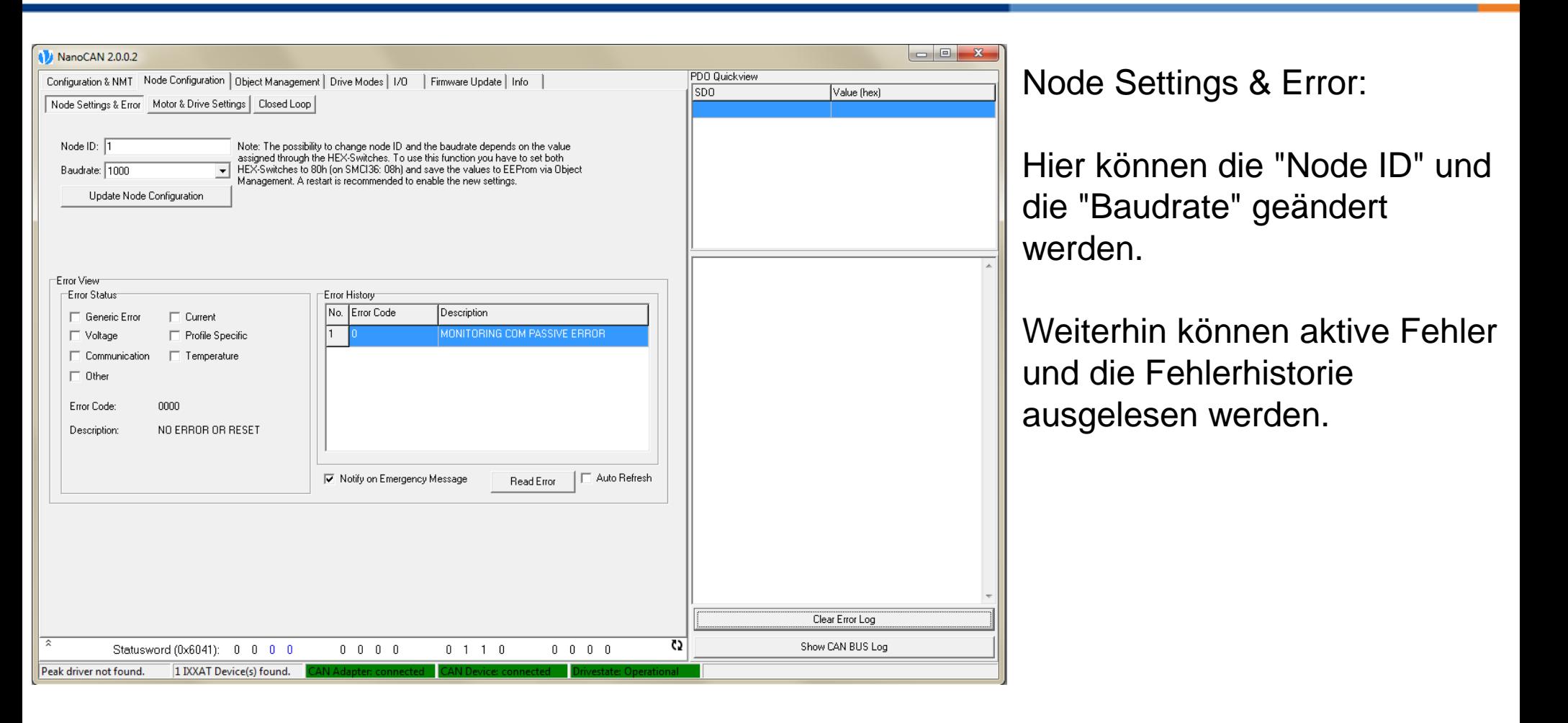

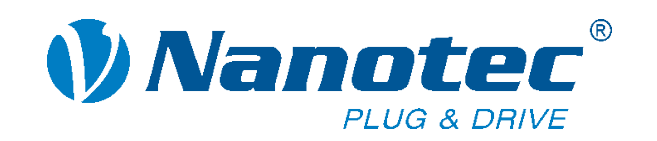

# **Node Configuration**

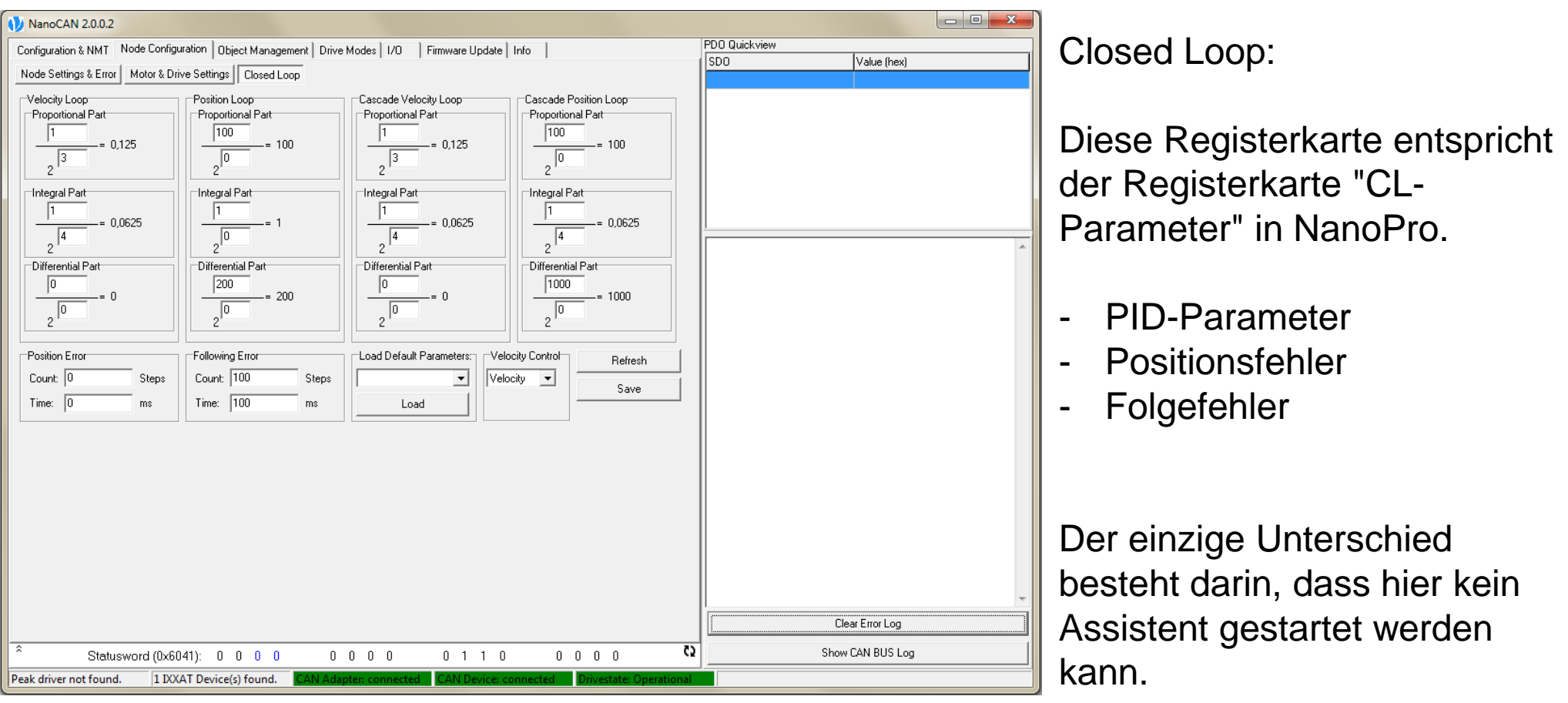

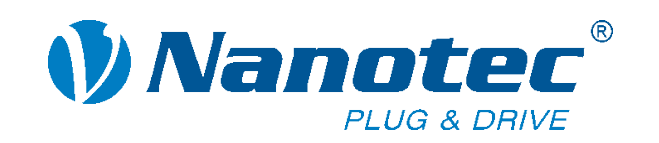

# **Object Management**

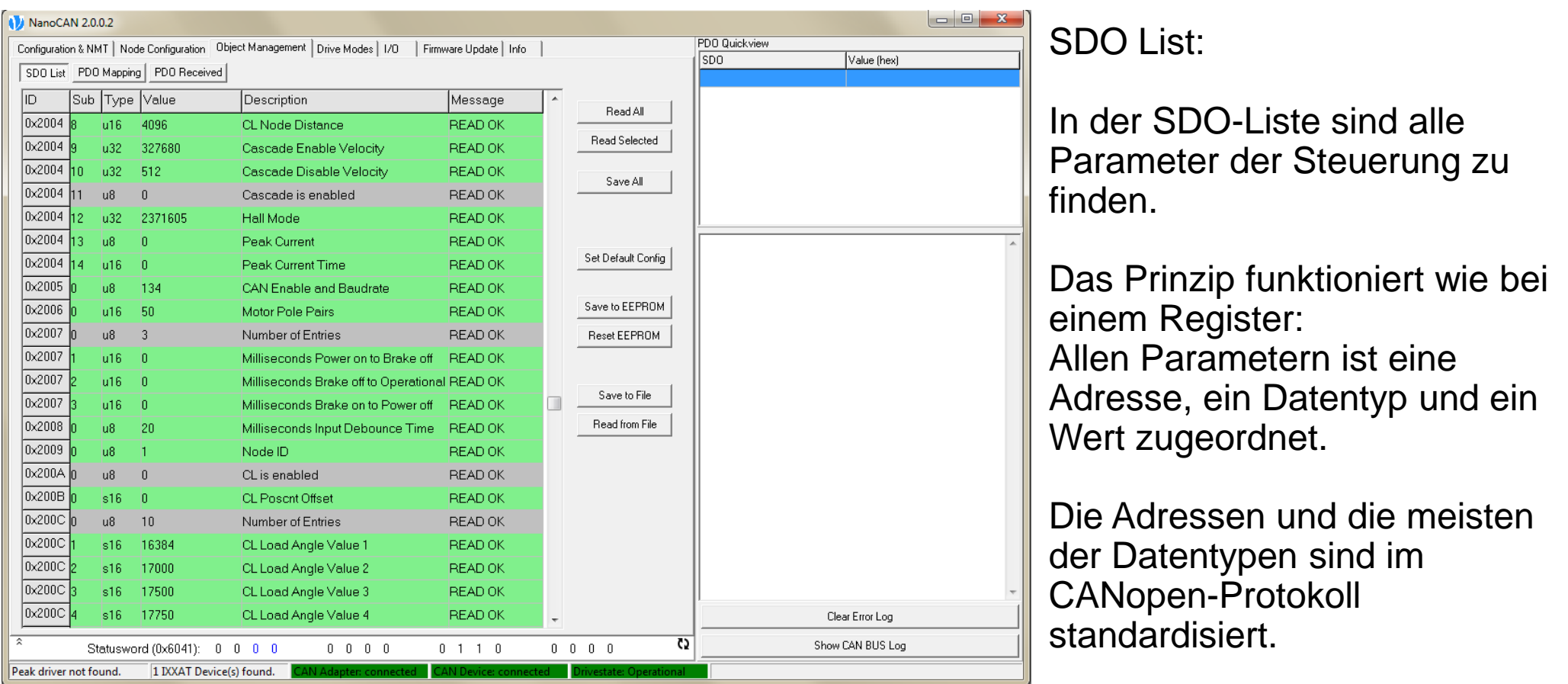

Es können alle Werte der Steuerung ausgelesen und gespeichert werden.

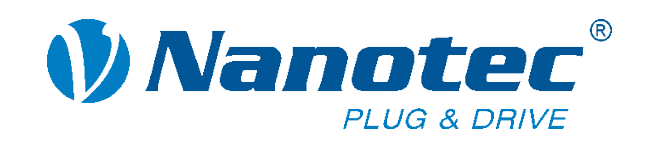

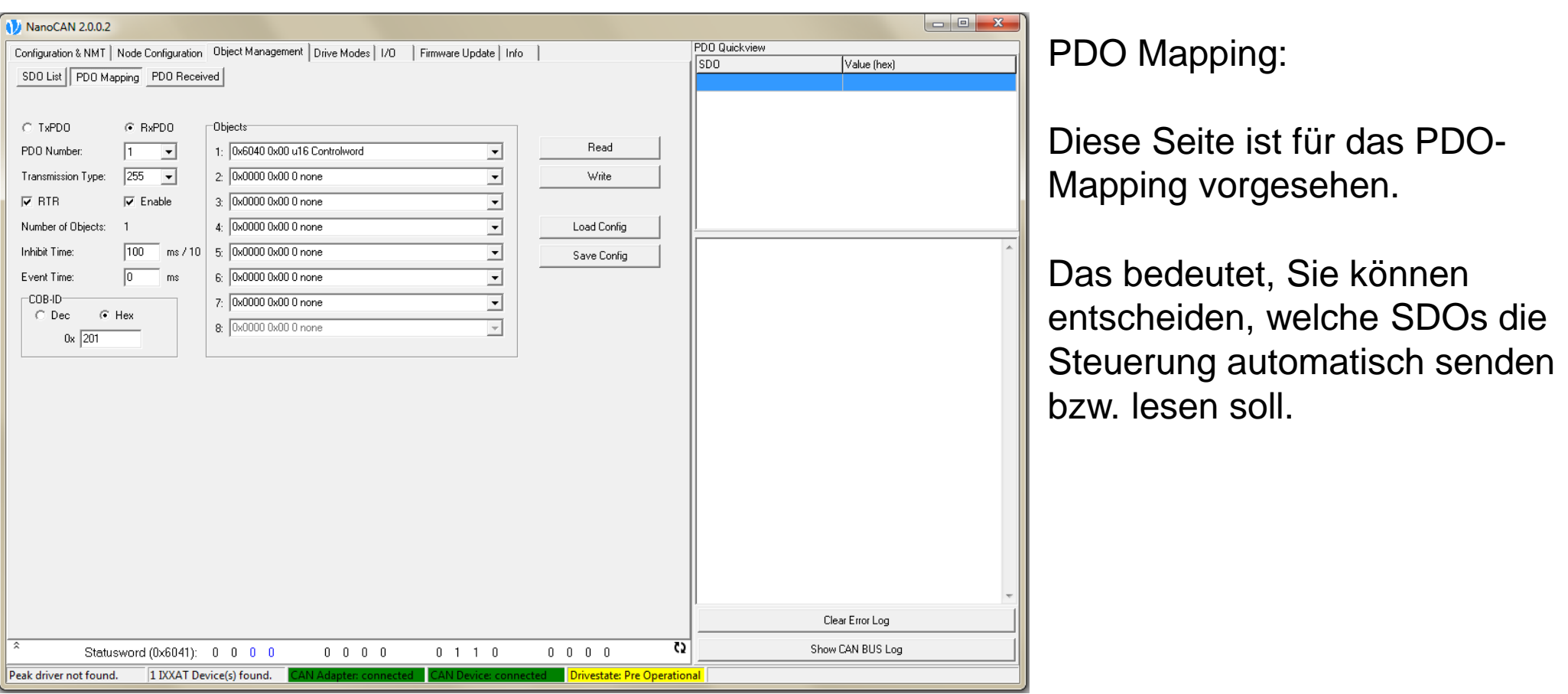

Die Hauptkommunikation zwischen dem Master und unseren Steuerungen wird über PDO-Nachrichten abgewickelt.

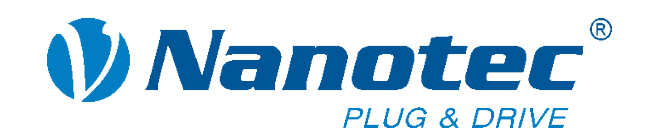

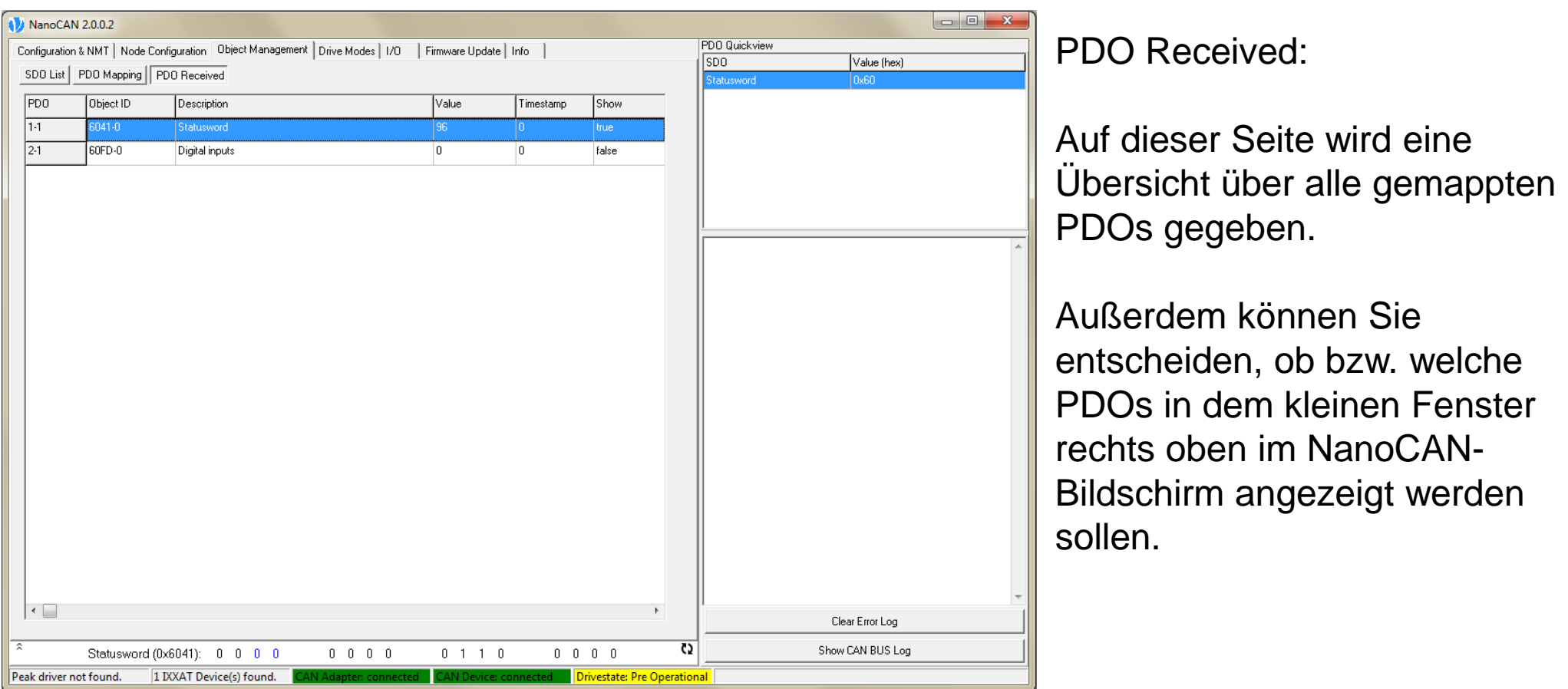

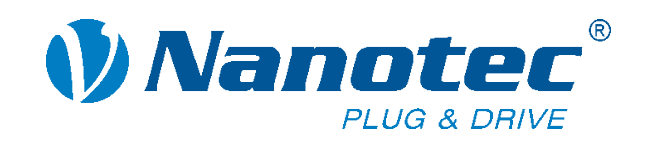

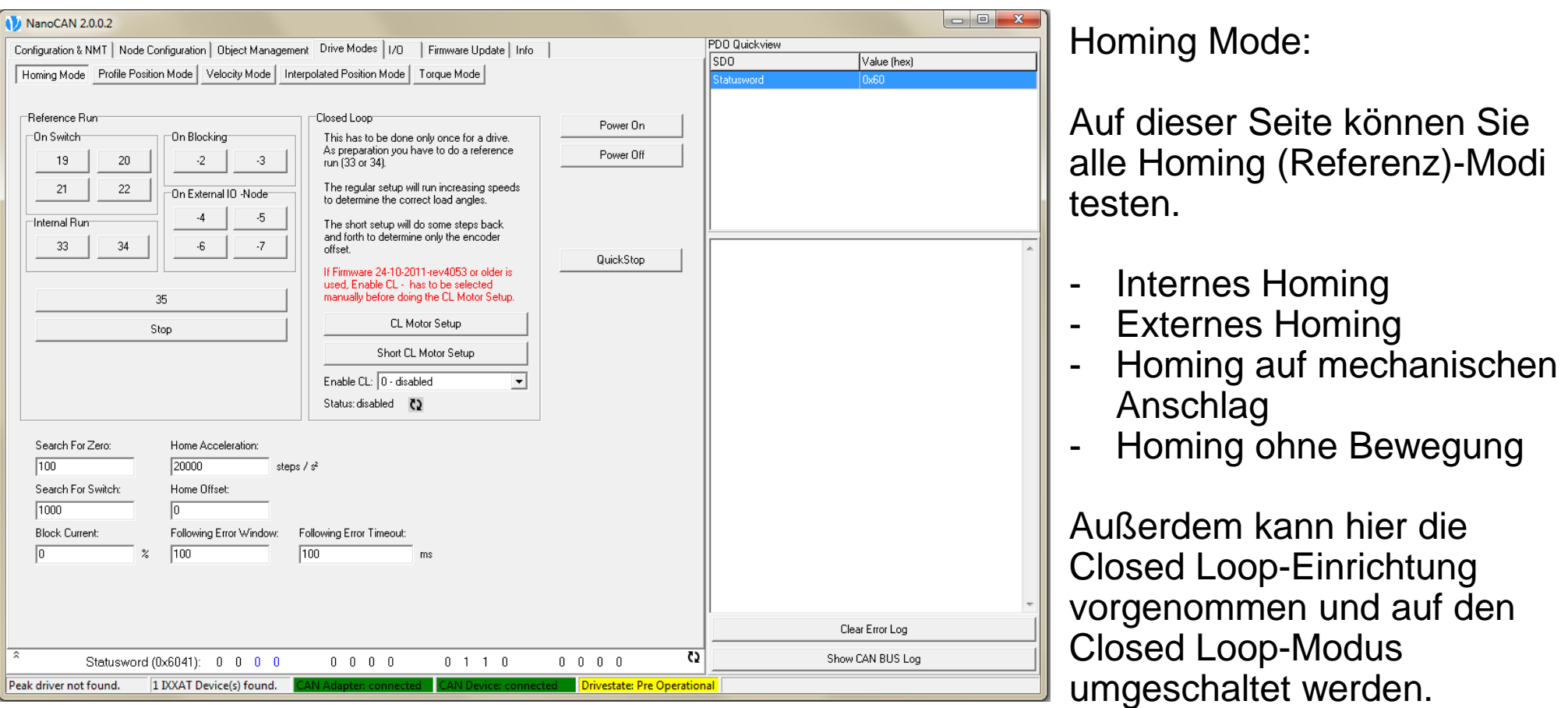

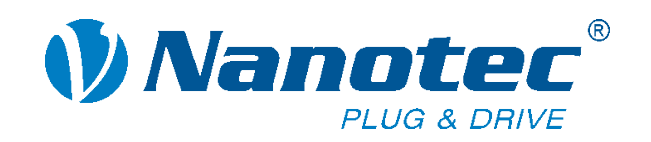

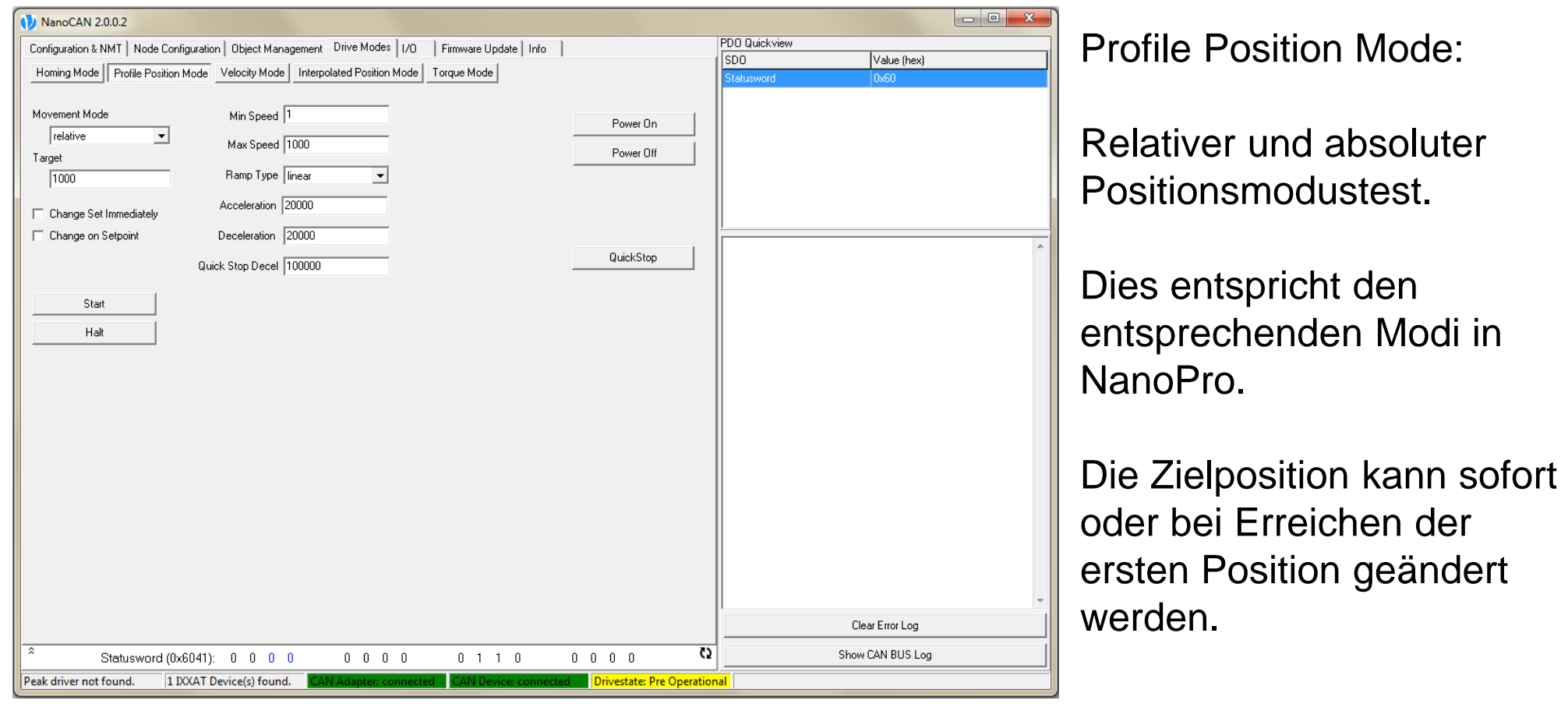

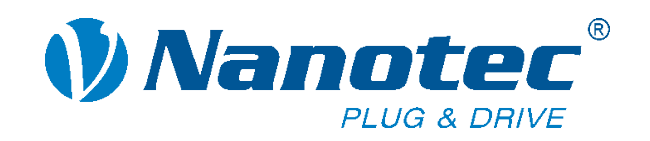

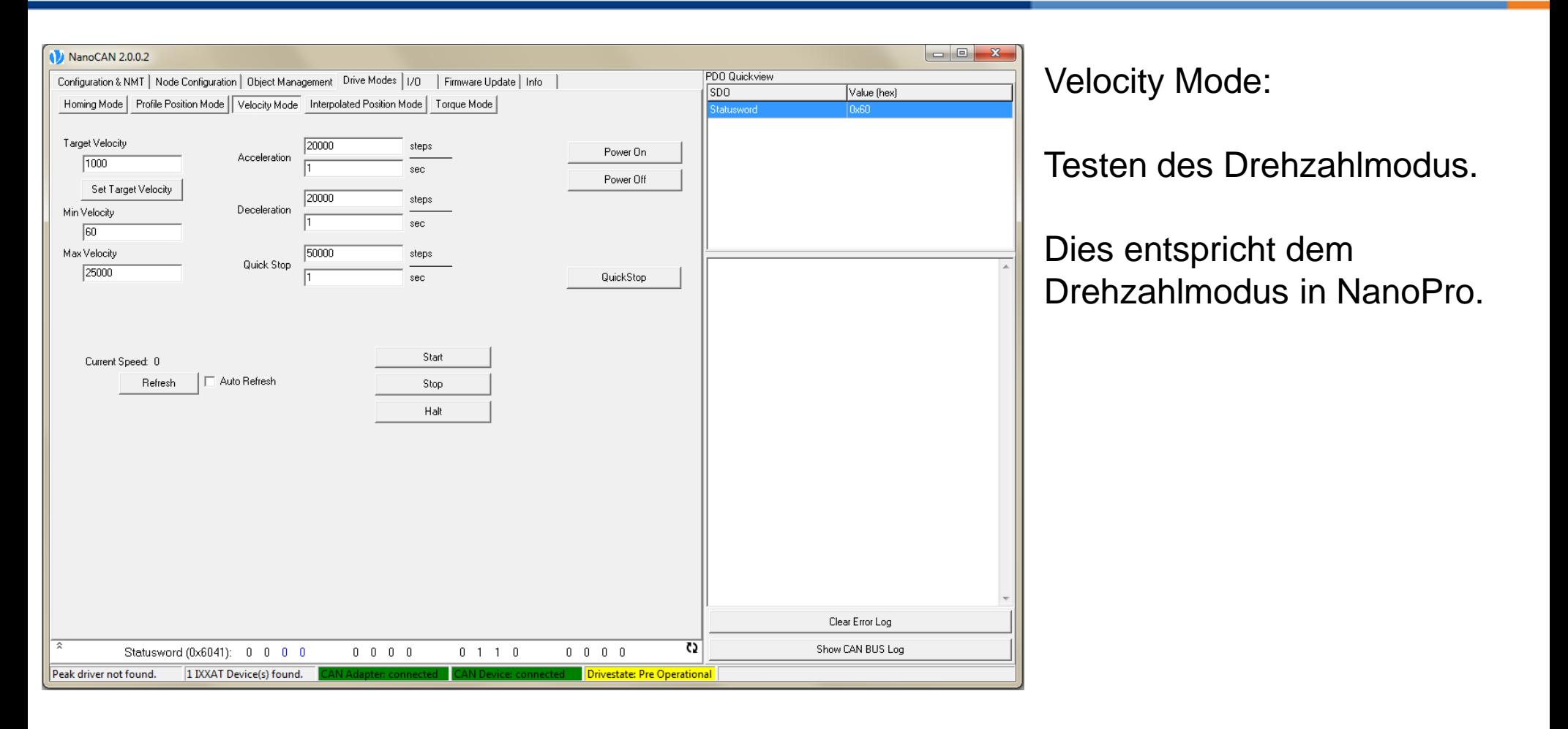

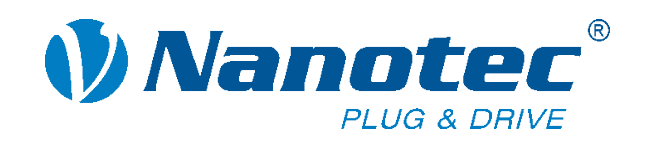

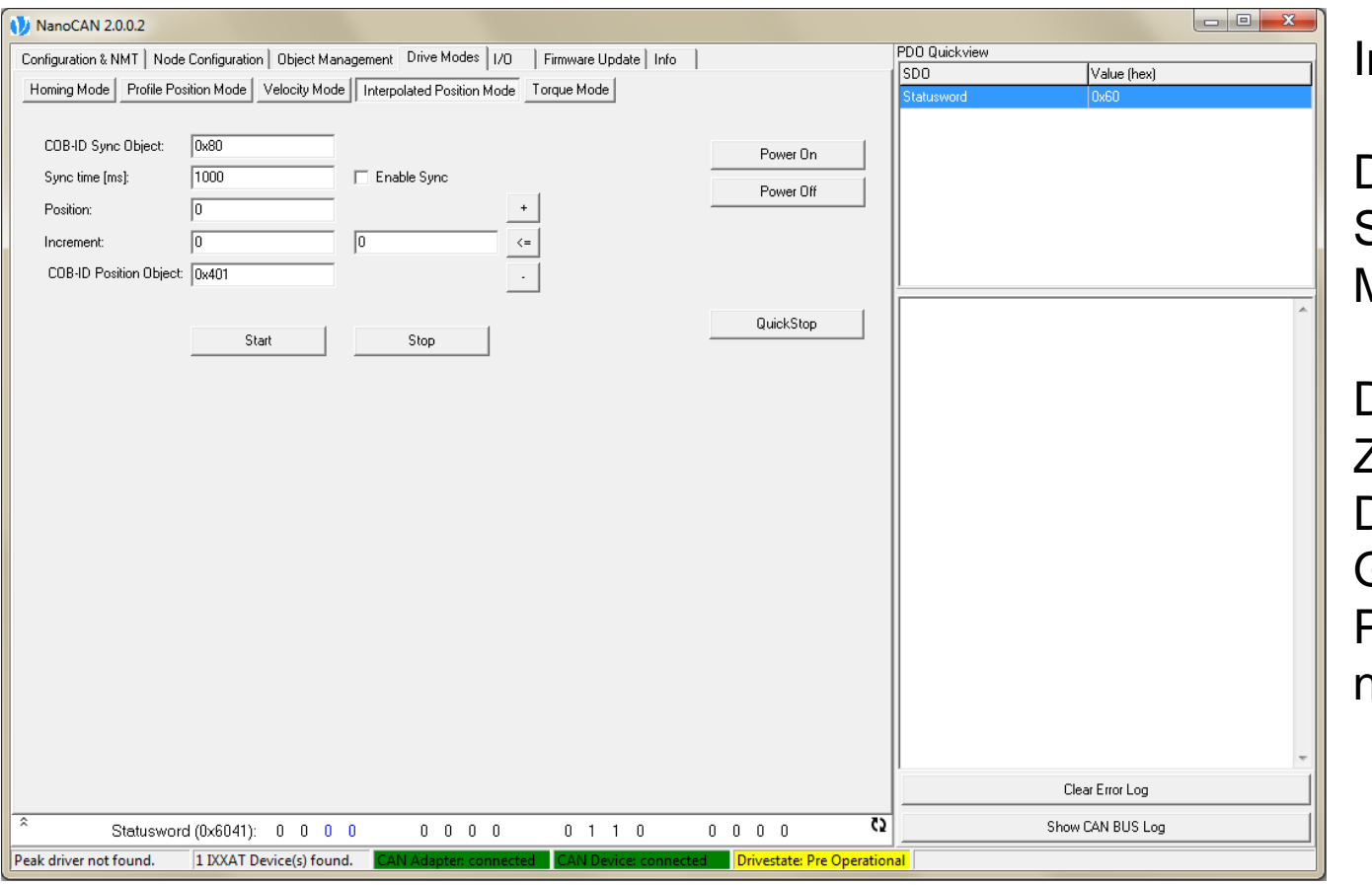

nterpolated Position Mode:

Dieser Modus dient zum Synchronisieren von mehreren Motoren.

Der Master sendet mit jedem Zeitstempel eine neue Position. Die Steuerung berechnet die Geschwindigkeit, um zu dieser Position zu gelangen, bevor die neue Position eingestellt wird.

Dieser Modus darf nicht mit "Closed Loop" kombiniert werden.

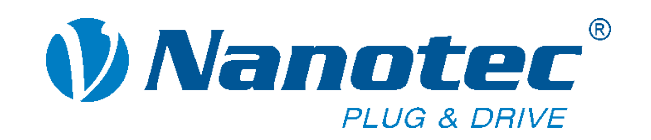

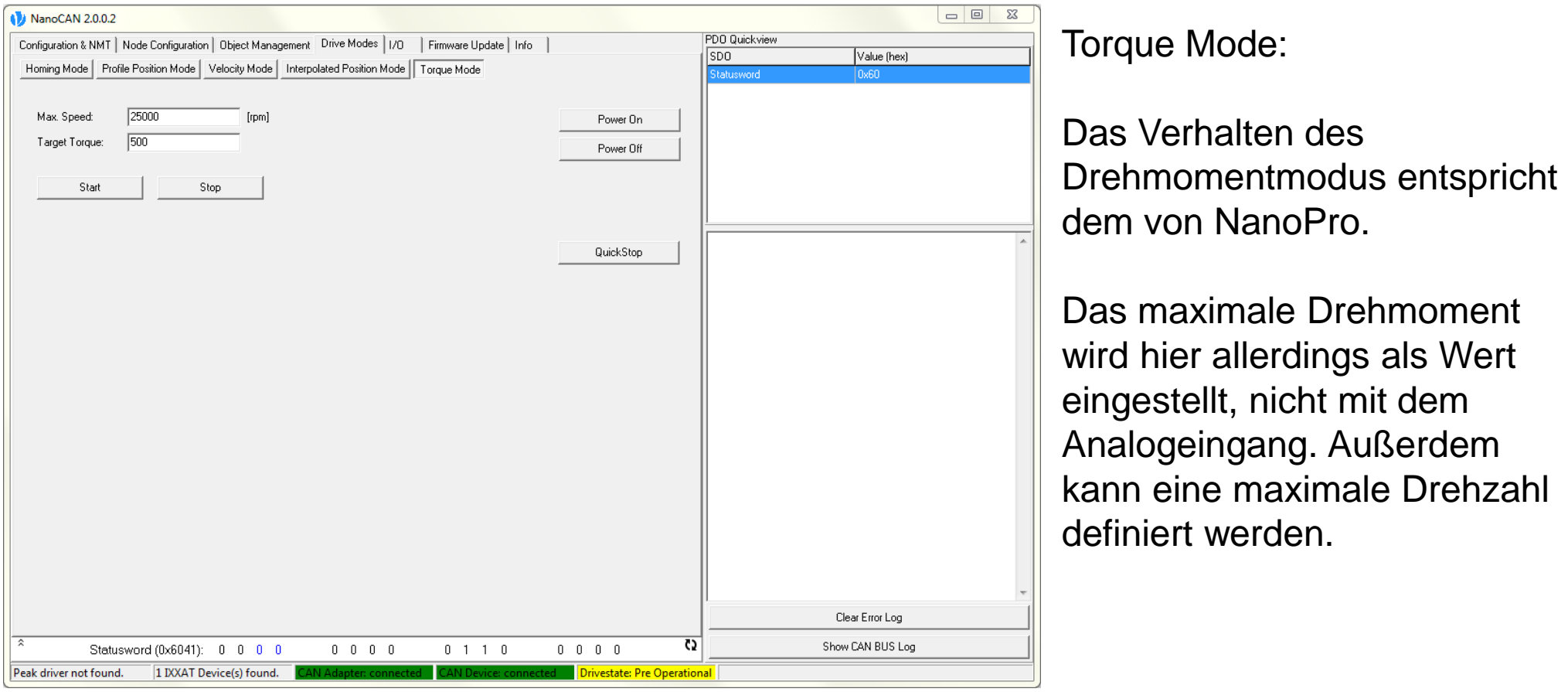

"Closed Loop" muss aktiviert sein.

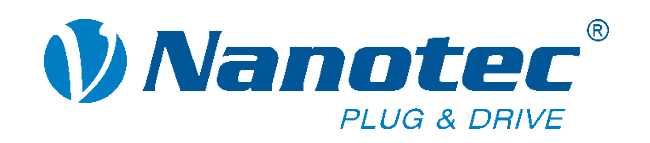

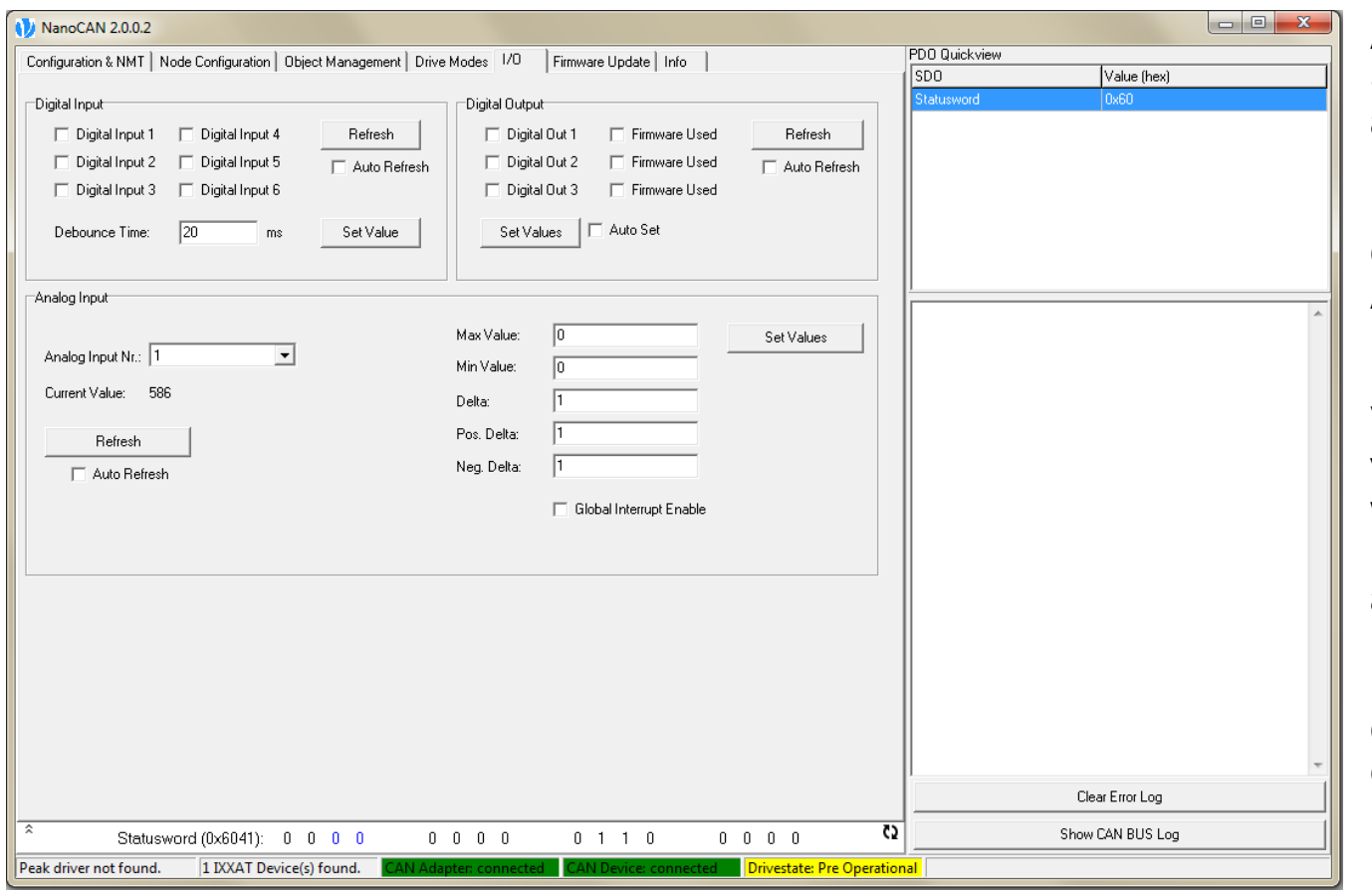

Auf dieser Registerkarte wird der Status der Ein- und Ausgänge angezeigt.

Es ist möglich, Bereiche und einen Filter für den Analogeingang einzustellen.

Der Analogeingang kann bei Verwendung von CANopen nicht von der Steuerung genutzt werden, der Wert am Eingang lässt sich aber über ein SDO auslesen.

Die Digitaleingänge können ebenfalls nicht von der Firmware genutzt werden. Eine Ausnahme ist Eingang 6, der als End- und Referenzschalter dient.

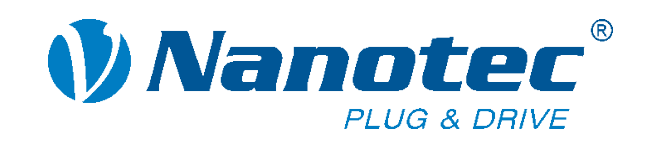

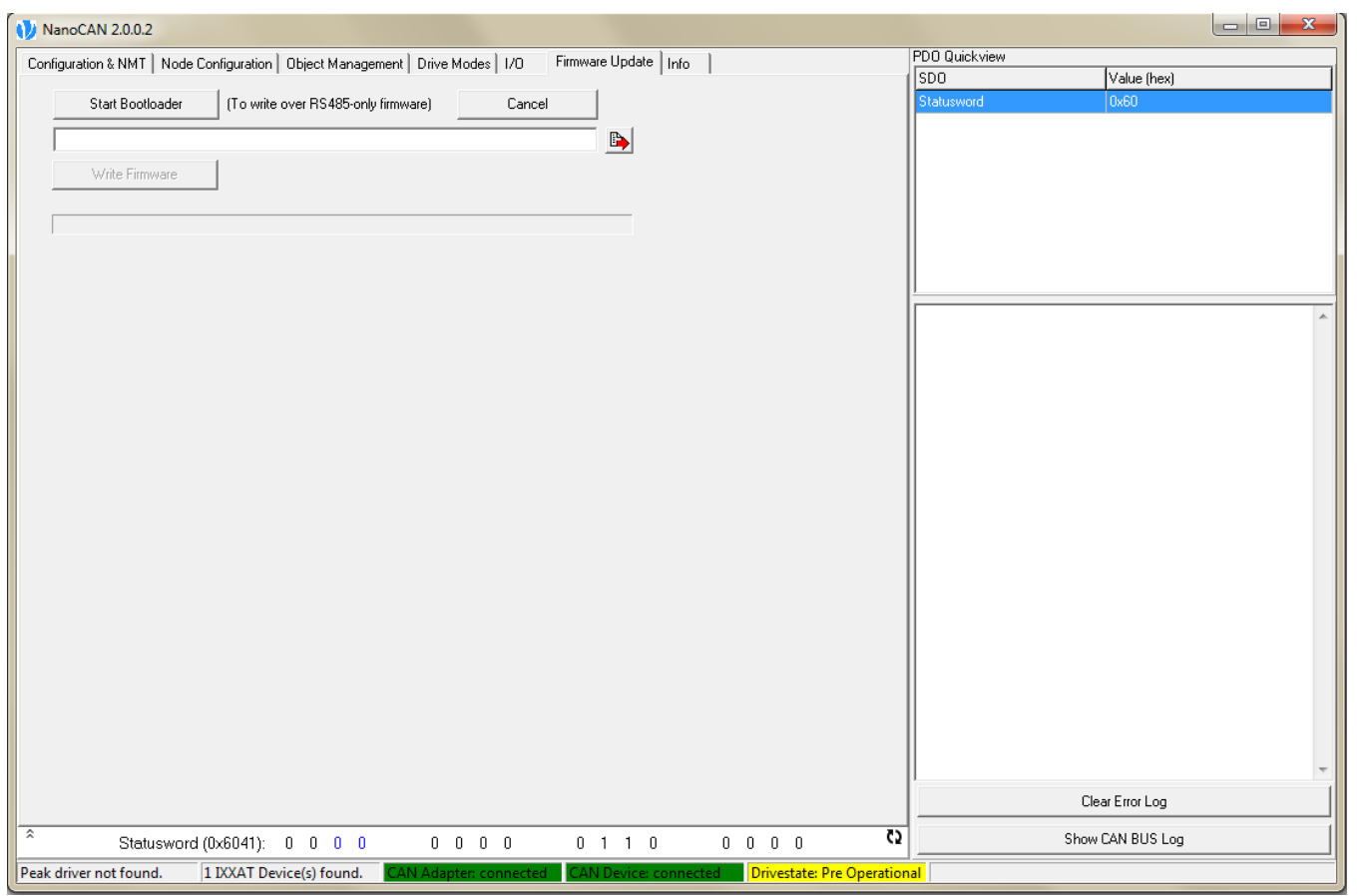

Unser Supportteam bietet spezielle Firmware an.

Diese Registerkarte wird für Firmware-Updates und -Änderungen verwendet.

Im Gegensatz zu NanoPro verfügt NanoCAN nicht über eine Datendatei mit Firmware-Versionen. Es wird eine Firmware-Datei benötigt.

Es kann ein Firmware-Update auf neuere Versionen oder eine Änderung von RS485 auf CANopen vorgenommen werden. Dies ist für Steuerungen von großer Bedeutung, die RS485 und CANopen unterstützen.

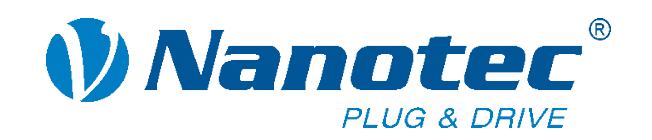

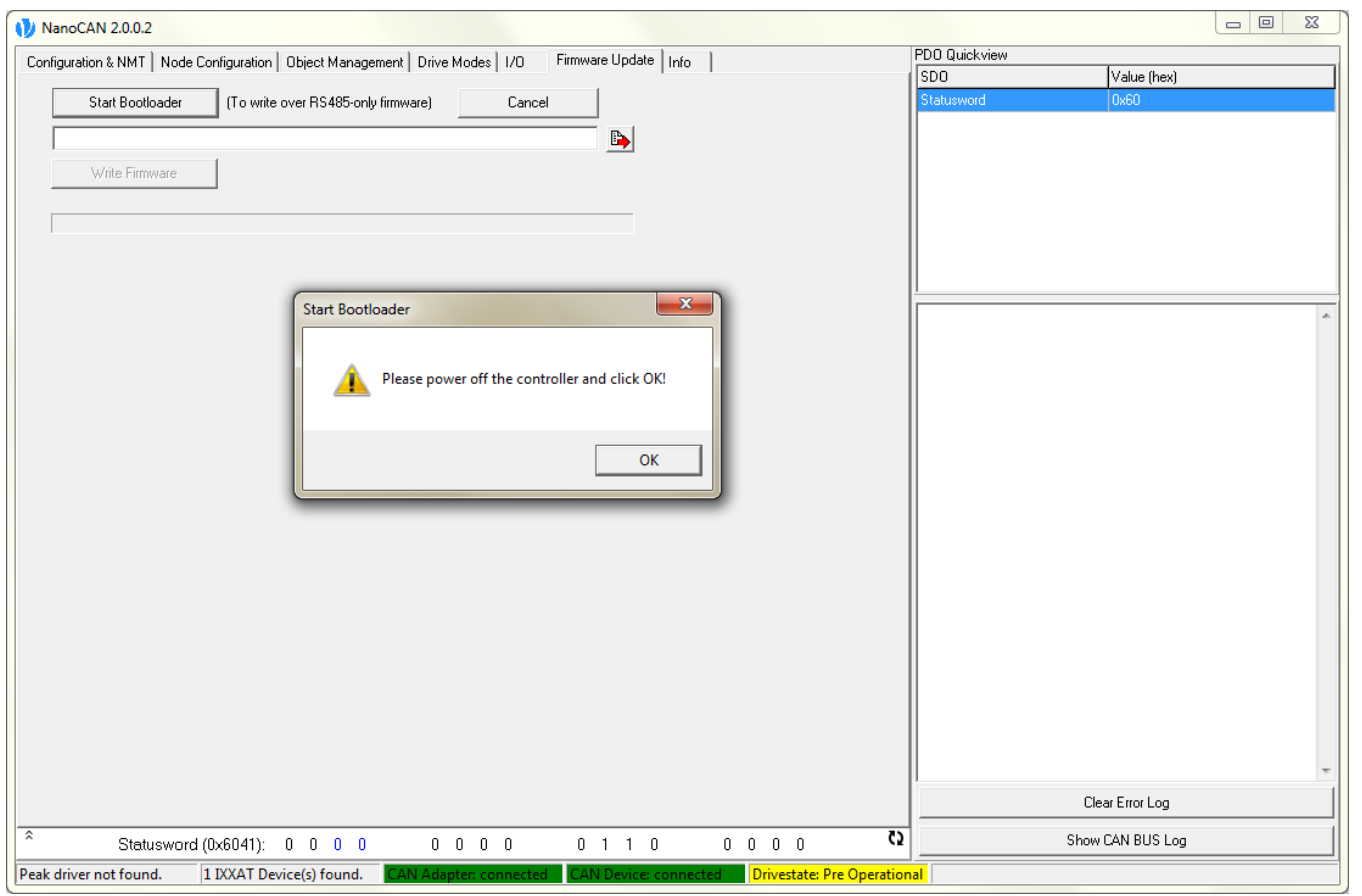

Um von RS485 auf CANopen zu wechseln, auf die Schaltfläche "Start Bootloader" klicken und den Anweisungen folgen.

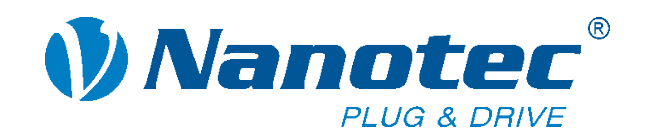

# **Firmware Update**

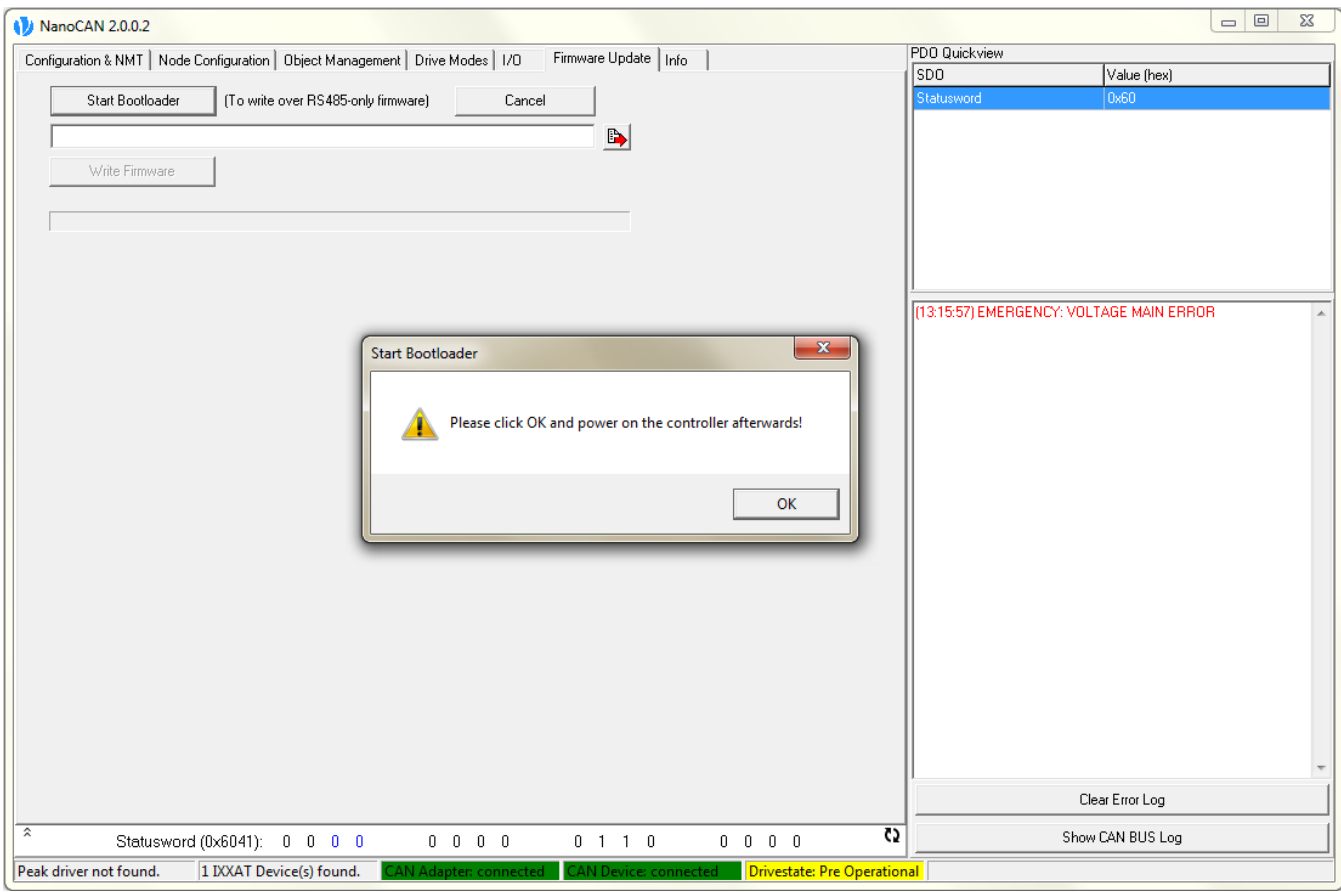

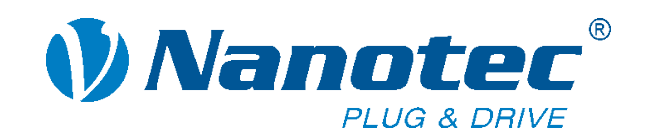

# **Firmware Update**

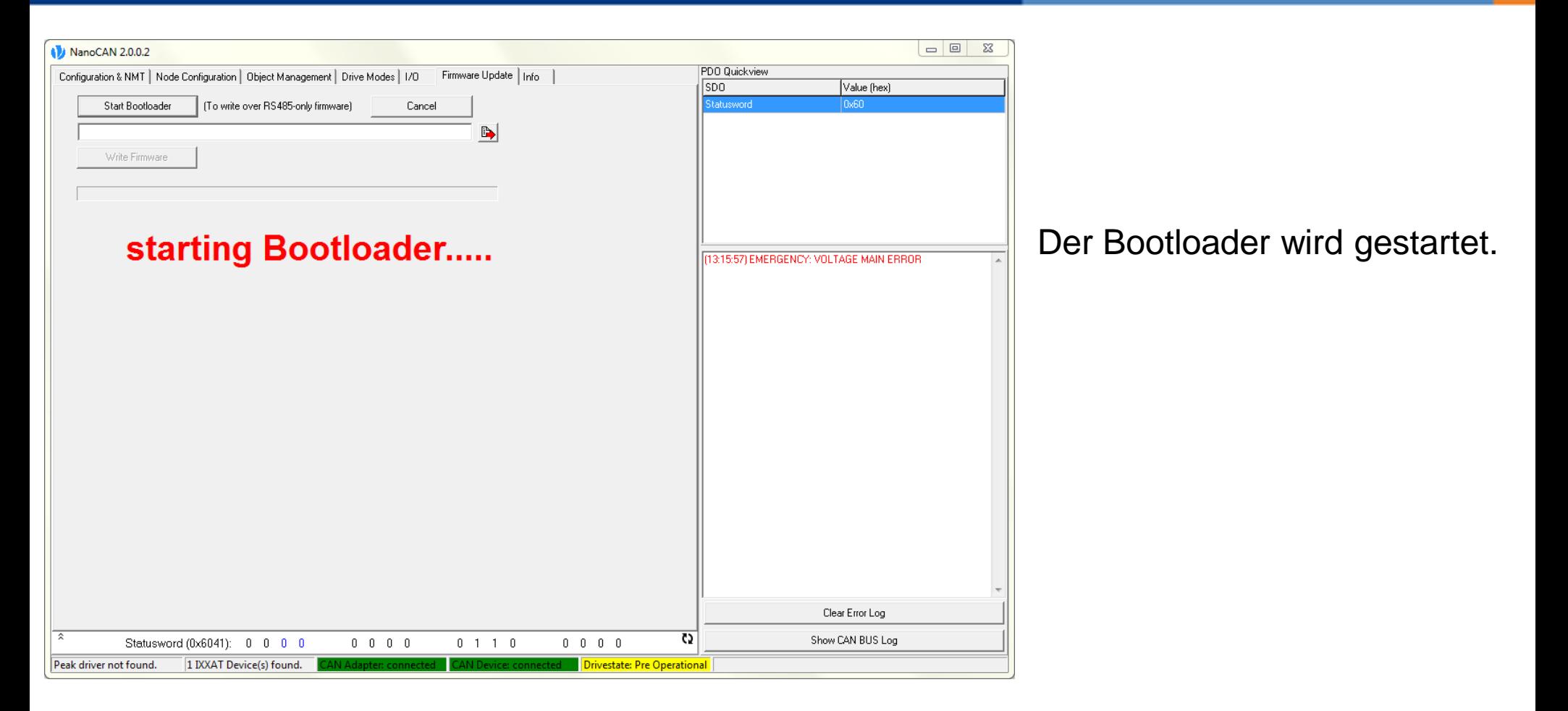

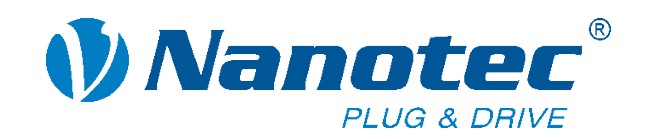

# **Firmware Update**

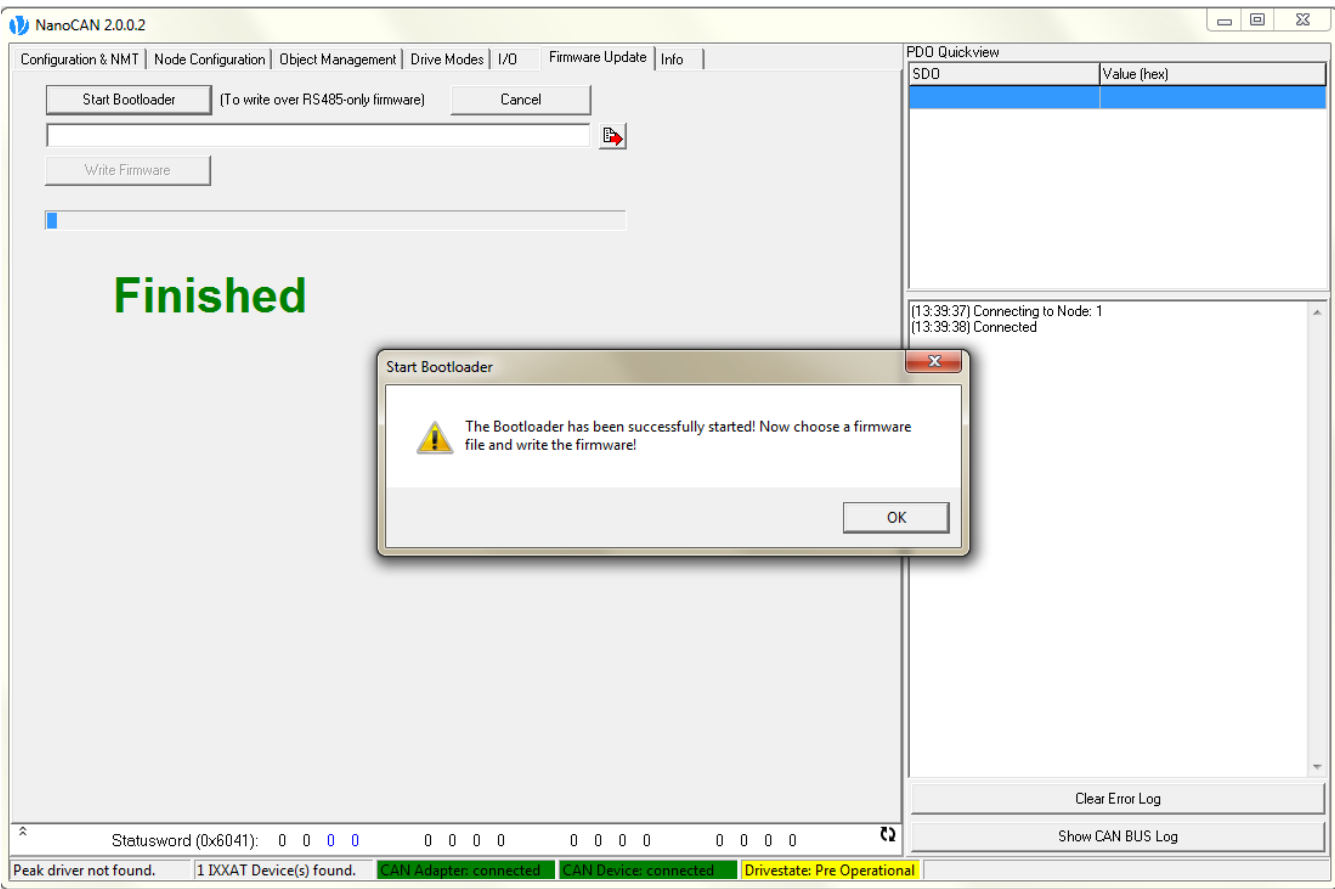

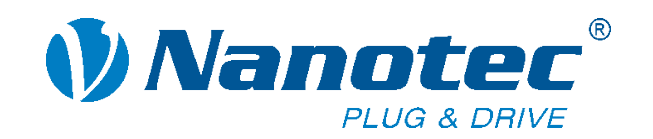

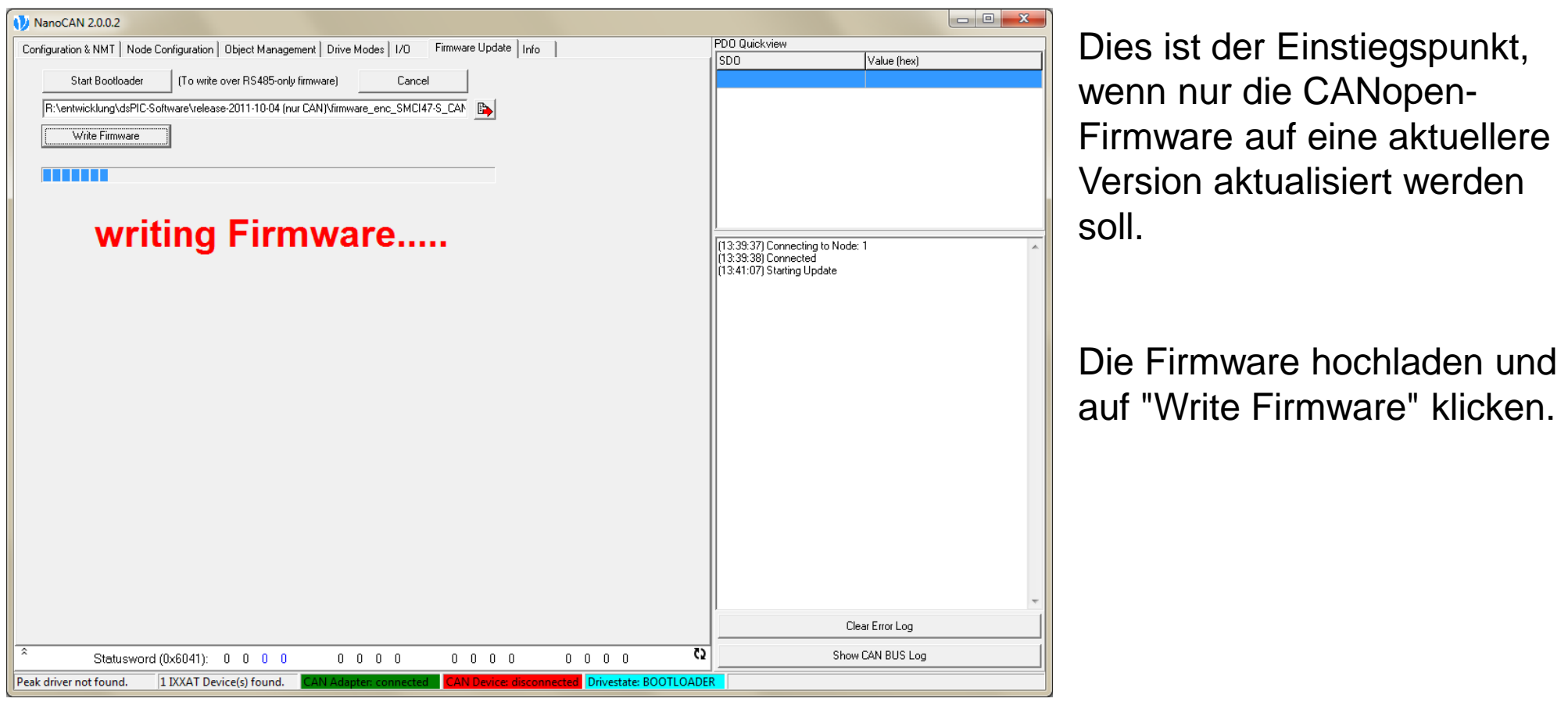

Das Update kann ein bis zwei Minuten dauern.

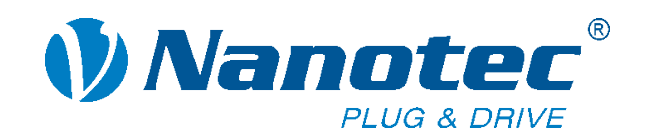

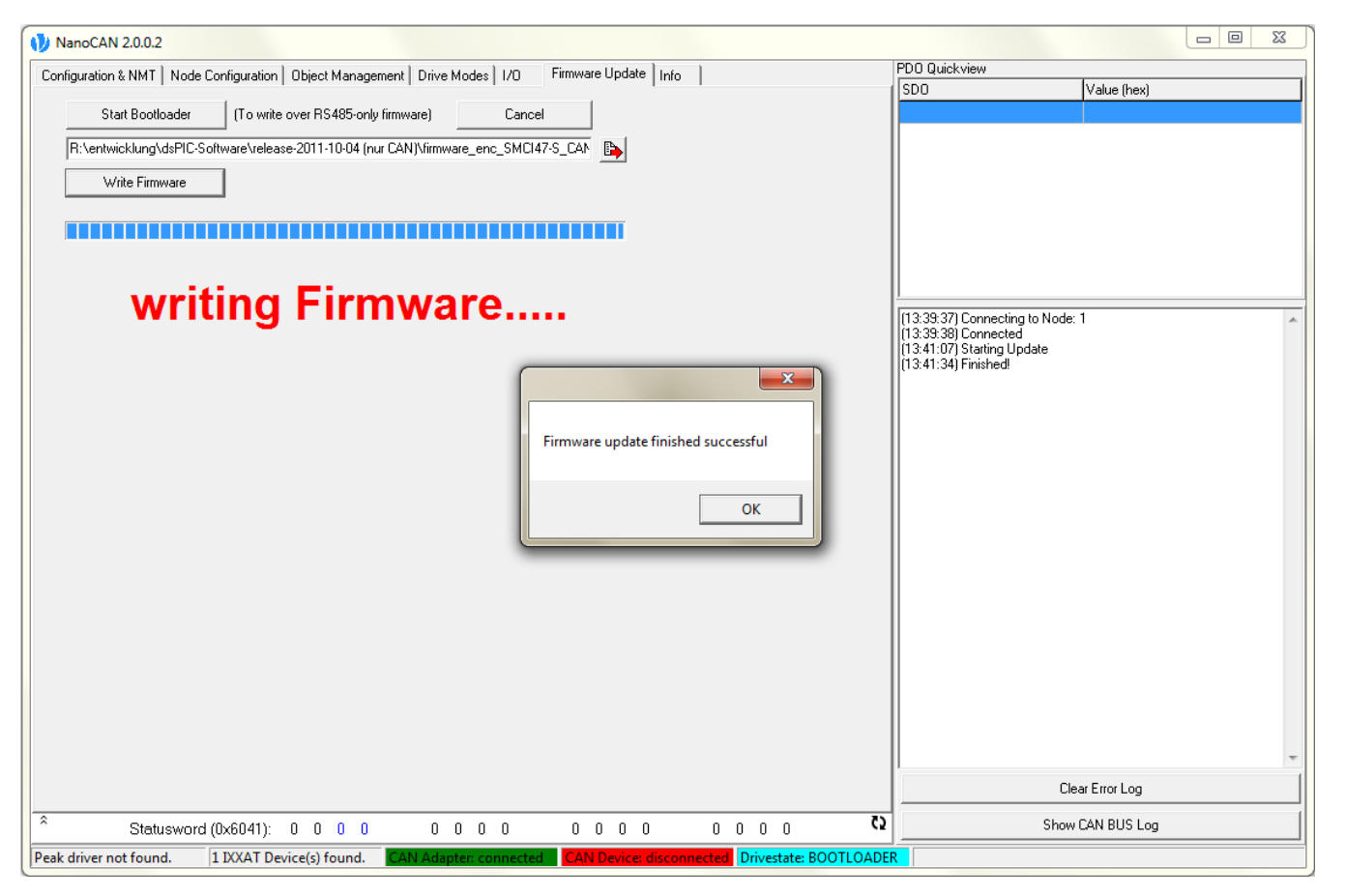

Zuletzt wird eine Meldung angezeigt, dass das Update erfolgreich vorgenommen worden ist.

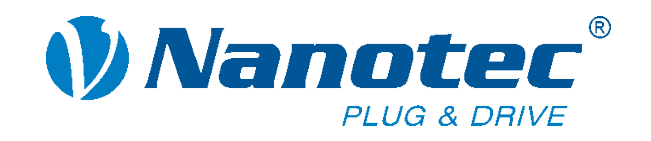

Hier einige typische Probleme, die beim Kunden auftreten können:

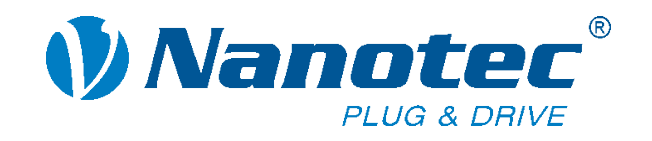

Hier einige typische Probleme, die beim Kunden auftreten können:

? NanoCAN findet meine Steuerung nicht.

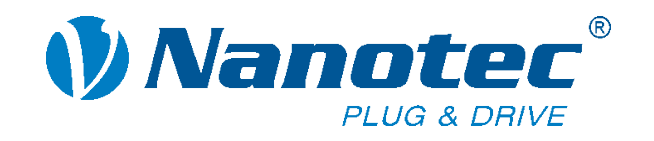

Hier einige typische Probleme, die beim Kunden auftreten können:

- ? NanoCAN findet meine Steuerung nicht.
- ! Möglicherweise verwendet der Kunde nicht den erforderlichen Abschlusswiderstand zwischen CAN+ und CAN- (120 Ohm).

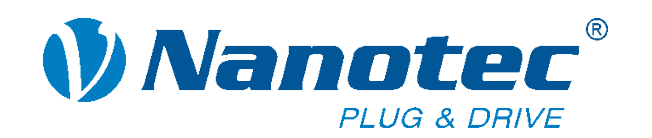

# **NanoJEasy**

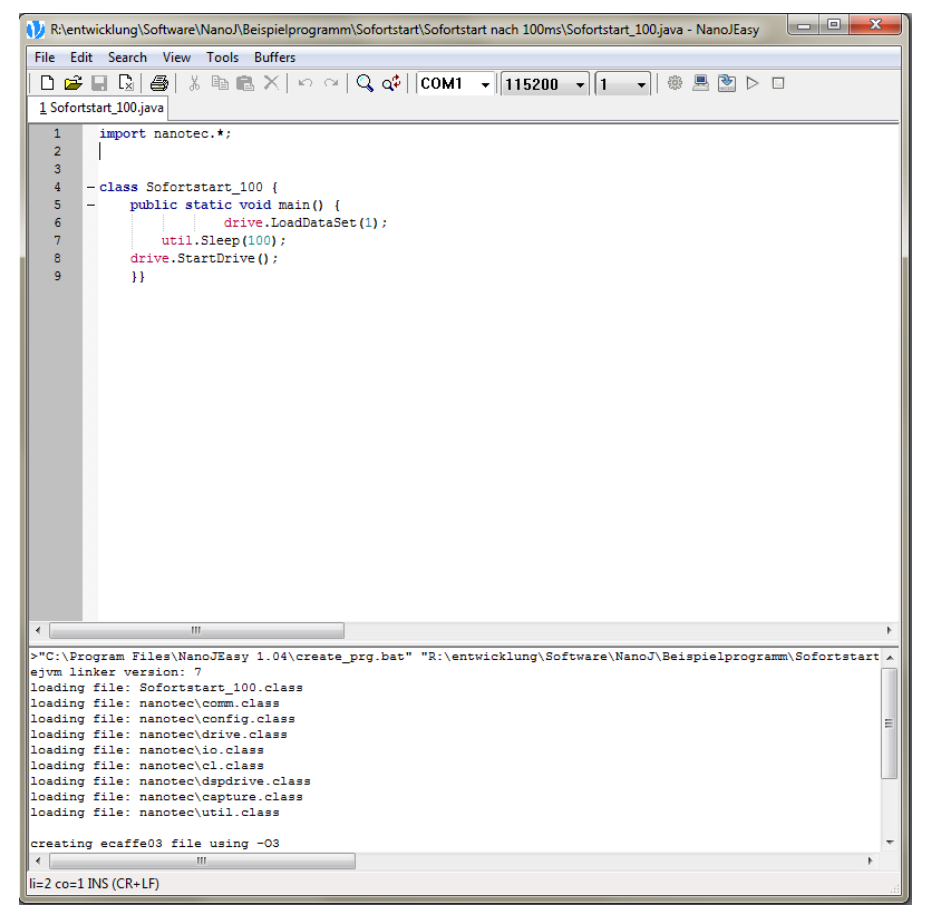

Mit dem oben dargestellten Beispiel wird Profil 1 gestartet, wenn die Steuerung eingeschaltet wird.

NanoJEasy ist ein kleines, aber sehr nützliches Tool, mit dem Sie einige SPS-Funktionen in Ihren Geräten implementieren können. (Nur bei serieller Kommunikation)

NanoJEasy basiert auf der Programmiersprache Java. Das Programm wird im Hintergrund parallel zur Firmware ausgeführt.

Es werden unter anderem folgende Funktionen angeboten: Eingänge, Position oder Status auslesen. Mit diesen Informationen kann eine Reaktion ausgelöst werden, z. B. das Starten oder Stoppen eines Profils, die Änderung der Geschwindigkeit, die Einstellung eines Ausgangs usw.

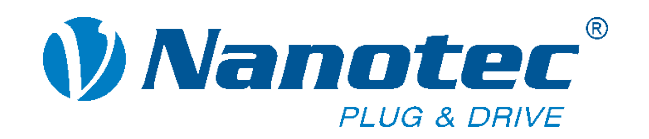

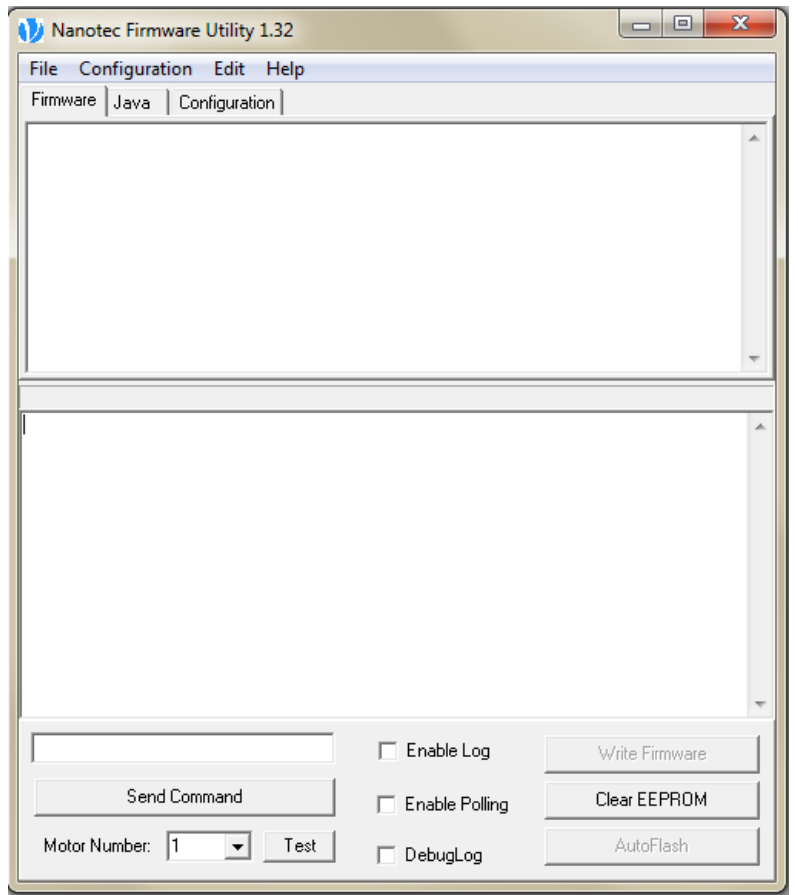

Das "Firmware Utility" ist ein Tool für die Firmware-Aktualisierung. Es ist nützlich, wenn die Aktualisierung mit NanoPro nicht ordnungsgemäß funktioniert.

Das Tool und die am häufigsten verwendeten Firmware-Dateien sowie ein Schritt-für-Schritt-Handbuch sind im Bereich "Troubleshooting" auf unserer Homepage zu finden.

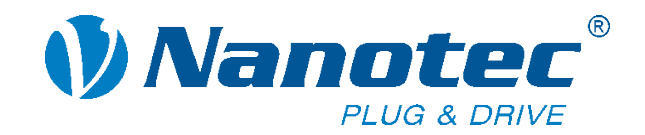

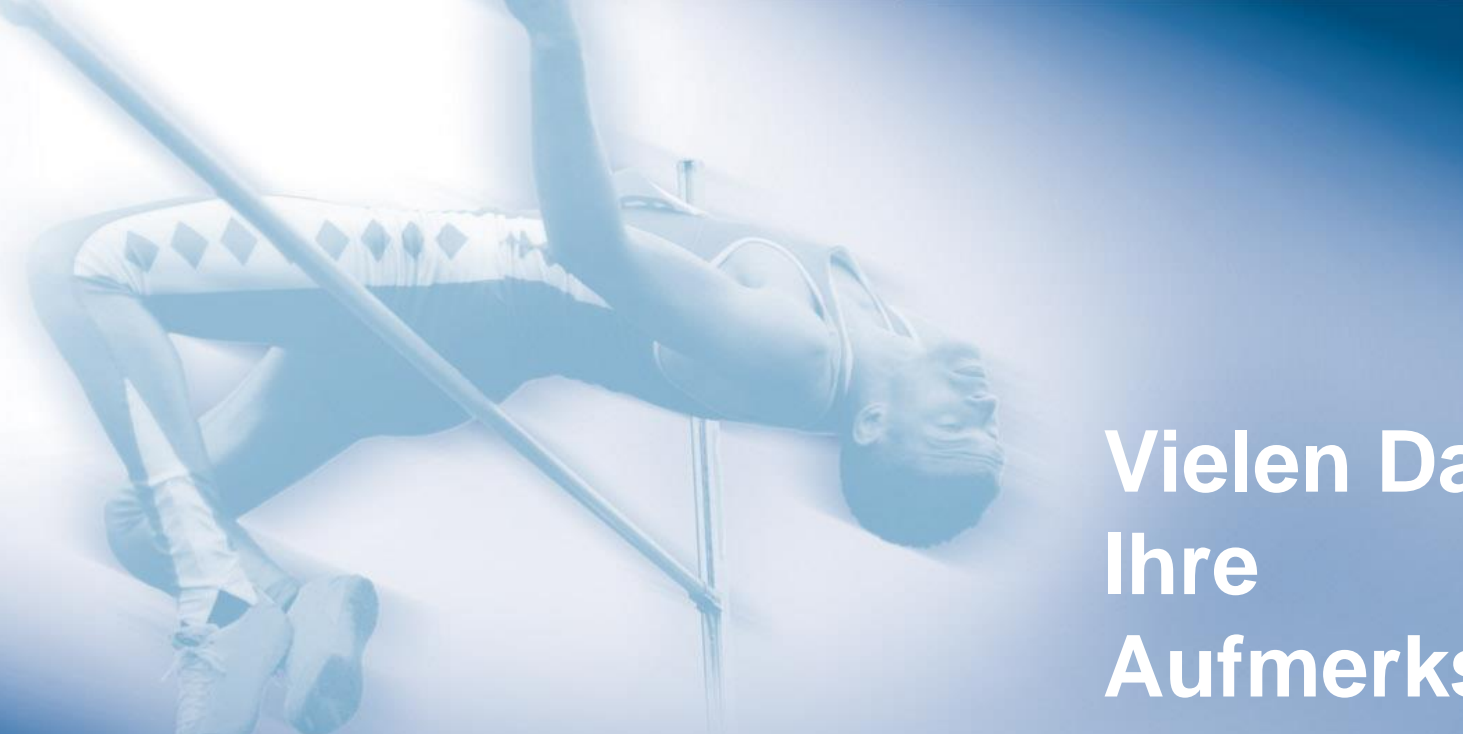

# **Vielen Dank für Aufmerksamkeit!**

Nanotec Electronic GmbH & Co. KG Kapellenstr. 6 D-8522 Feldkirchen b. München

Tel.: +49 (0) 89 - 900 686 - 0 Fax: +49 (0) 89 - 900 686 -50 info@nanotec.de

**www.nanotec.com**

Teambesprechung Fertigung / Nov. 2012